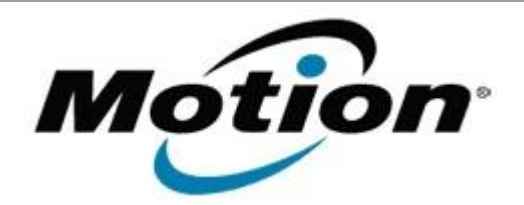

# Motion Computing Software Release Note

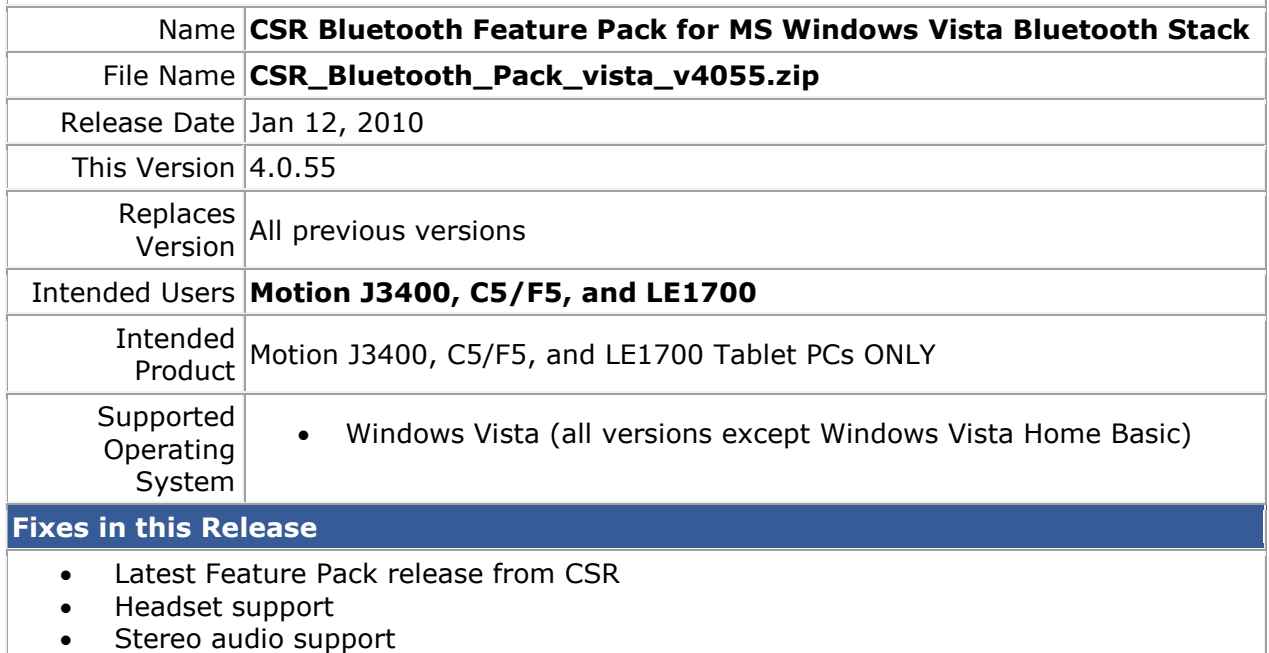

• Media Player support

### **What's New In This Release**

• AVRCP Mute support

## **Known Issues and Limitations**

- **Only supports CSR based Bluetooth devices**
- **Adds the following profile support to the Microsoft Windows Vista Bluetooth Stack**
	- o A2DP (Advanced Audio Distribution Profile)
	- o AVRCP (Audio/Video Remote Control Profile)
	- o BIP (Basic Imaging Profile)
	- o GAVDP (Generic Audio/Video Distribution Profile)
	- o HFP (Hands Free Profile)
	- o HSP (Headset Profile)
	- o SKYPE

#### **Installation and Configuration Instructions**

**To install this version update, perform the following steps:**

- **1. Uninstall any previously installed version of the CSR Bluetooth Feature Pack or CSR Vista Feature Pack**
- 2. Download driver zip file (top of page)
	- 1. Select your Tablet model and corresponding operating system
	- 2. In the **Bluetooth** section, click **CSR Bluetooth Feature Pack for Vista vxxxx**.
- 3. In the File Download window, click **Save** to download the CSR BFP file to the directory of your choice.
- 4. Unzip the file to a location on your local drive.
- 5. Double-click **setup.exe** in the folder and follow the prompts.

# **Licensing**

Refer to your applicable end-user licensing agreement for usage terms.